## ※本製品は、NTFS 形式でフォーマット済みです。

B-MANU201989-01 M-MANU201182-01

## I I-O DATA 必ずお読みください

HDCL-UT3.0・4.0 このたびは、お買い上げいただき、誠にありがとうございます。 ご使用の前に[本紙]および[かんたんガイド]をよくお読みいただき、正しいお取り扱いをお願いします。

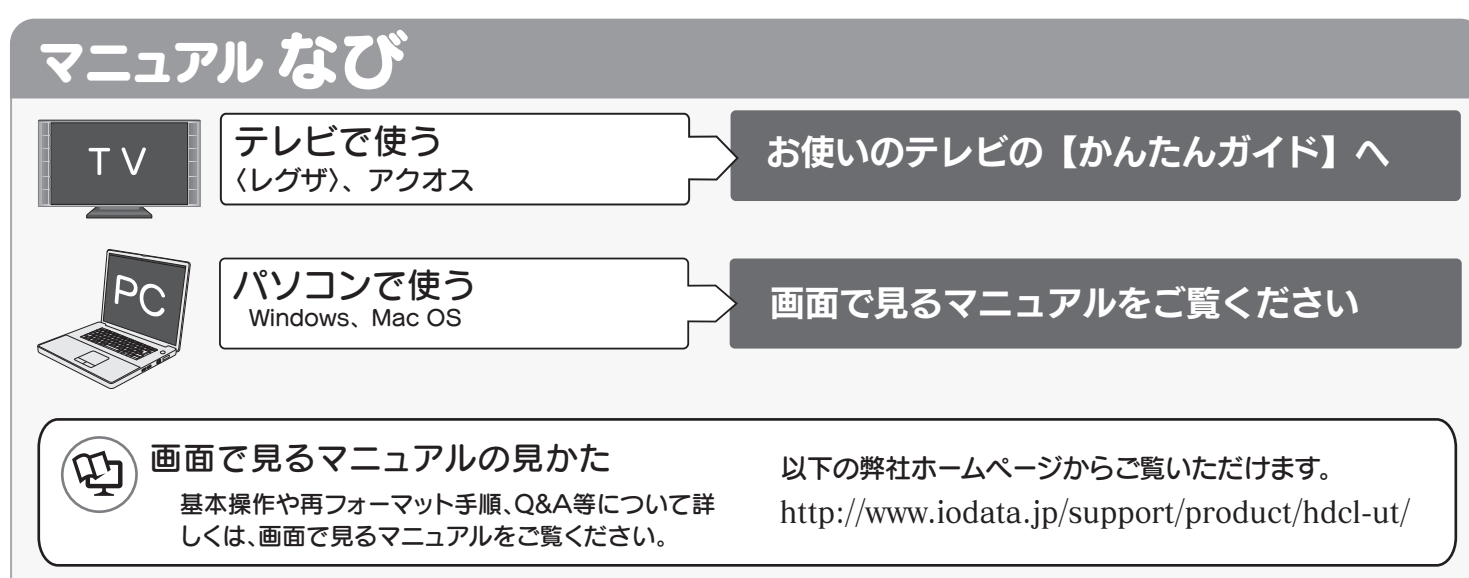

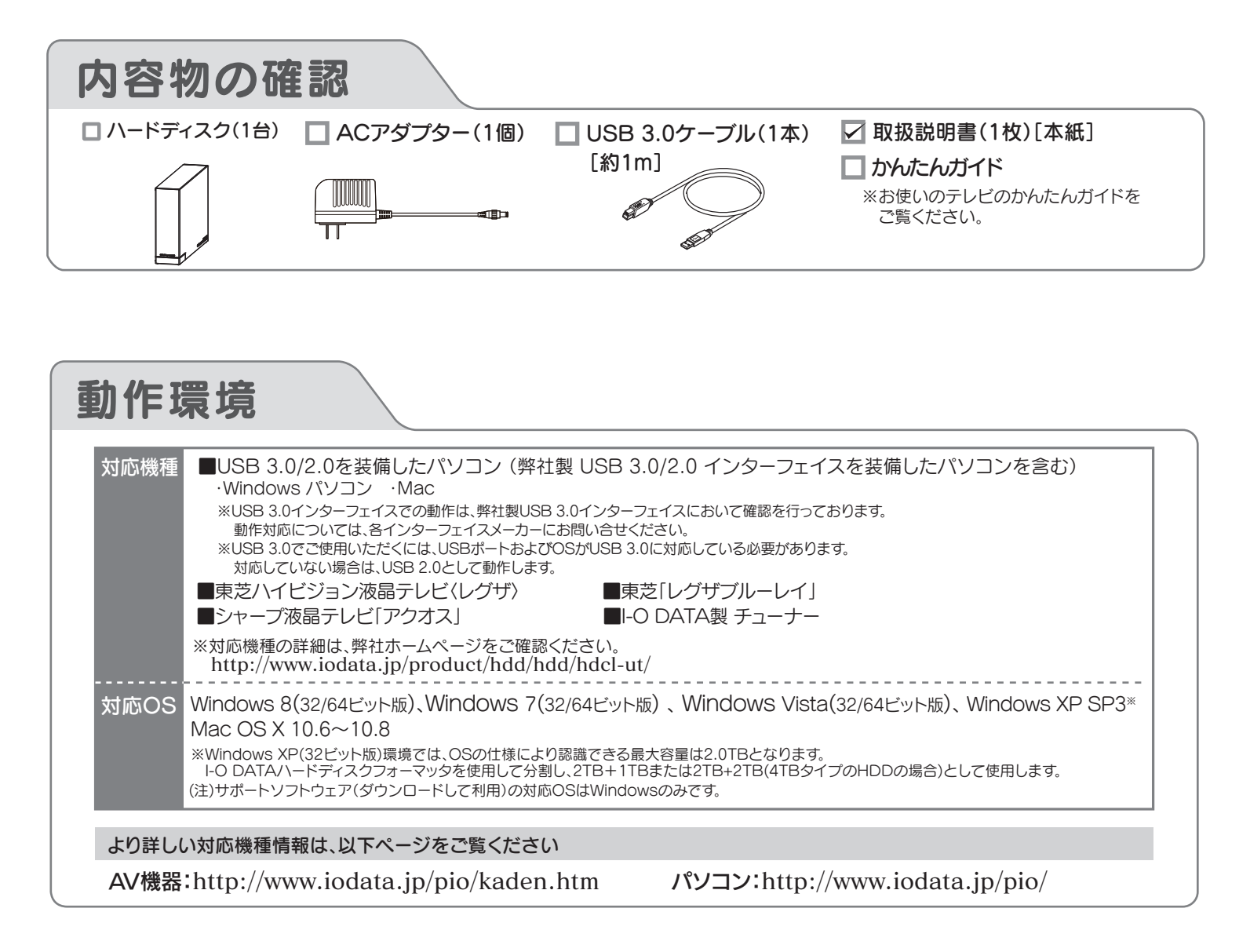

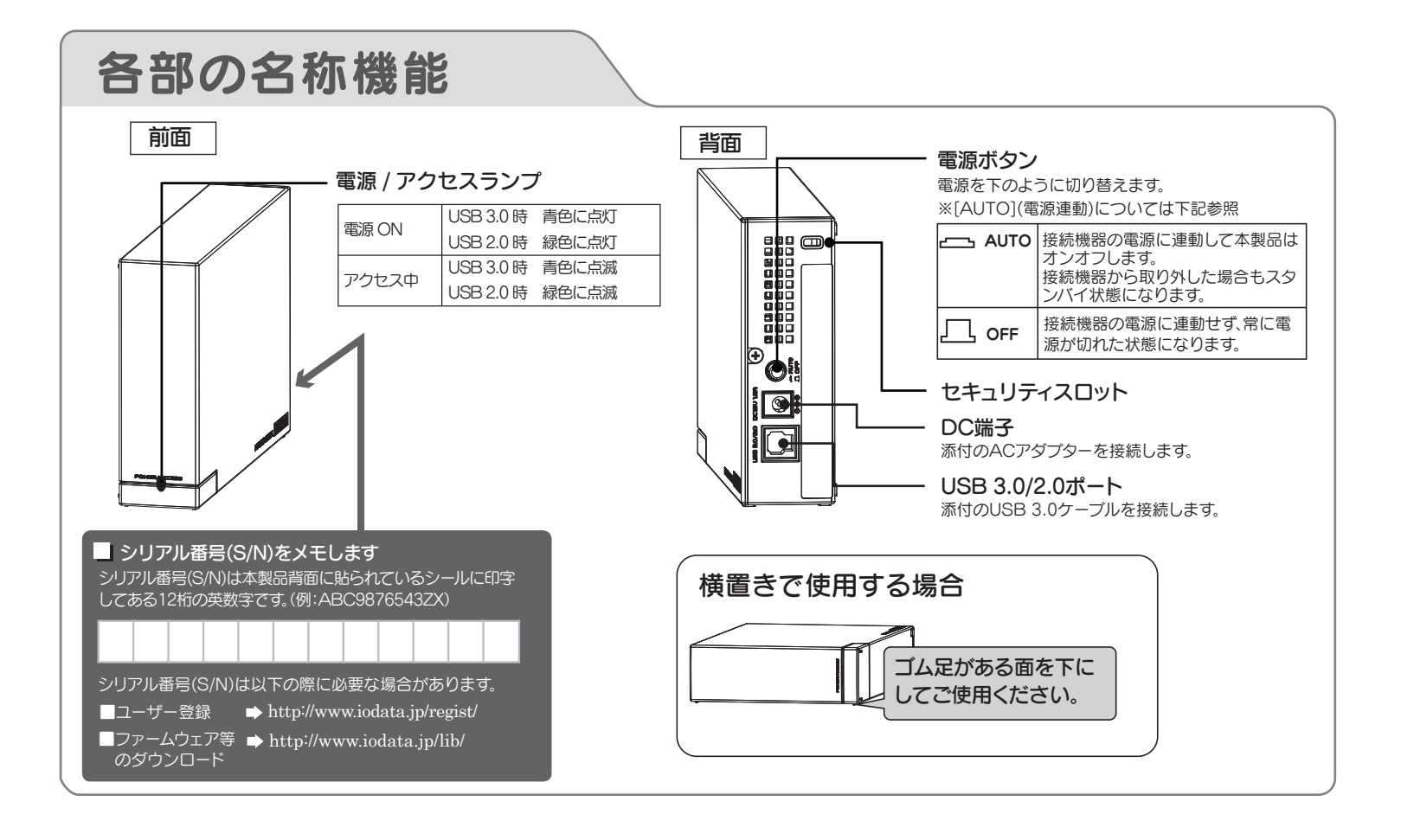

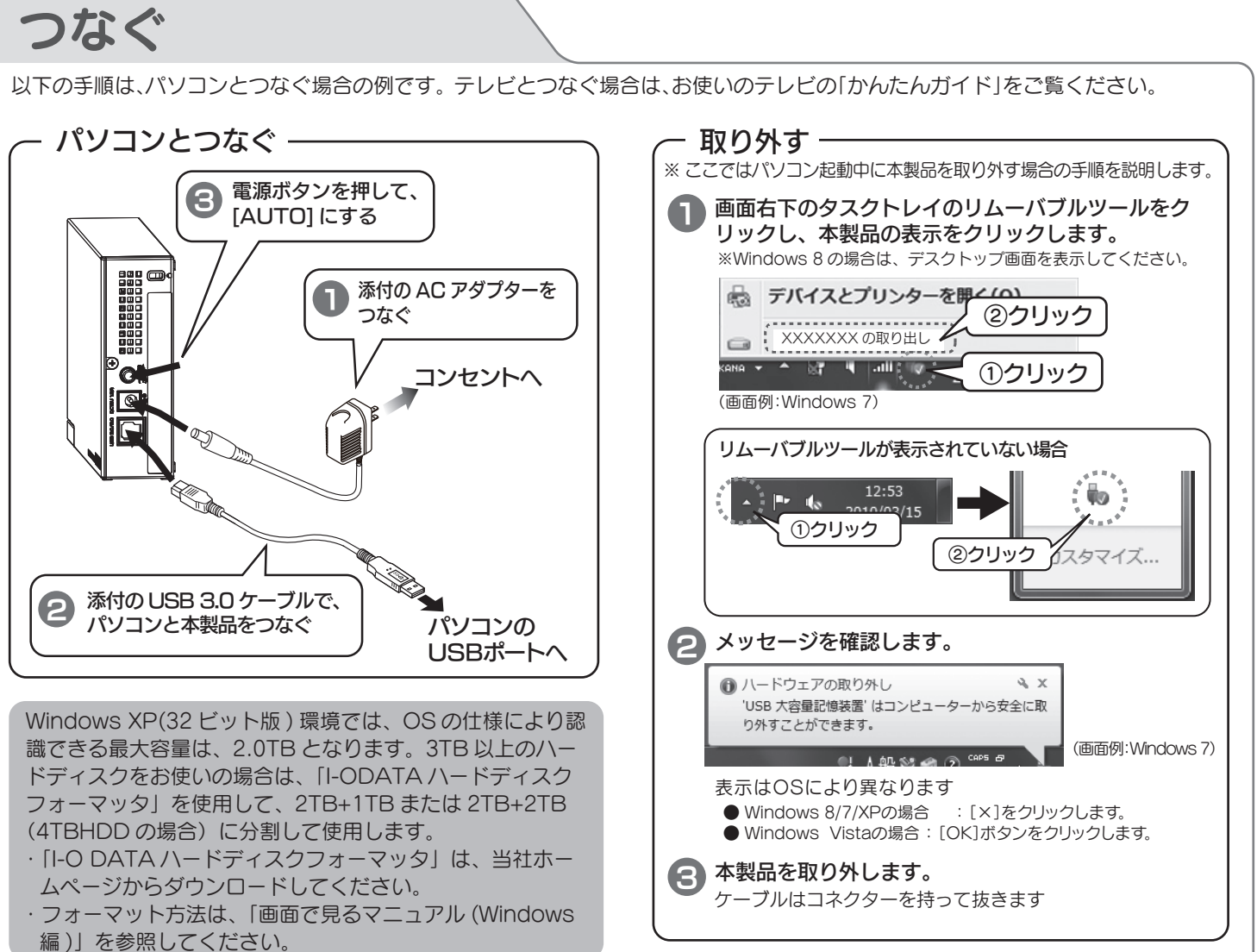

## アフターサービス ご提供いただいた個人情報は、製品のお問合せなどアフターサービス及び顧客満足度向上のアンケート以外の目的には利用いたしません。また、これらの利用目 的の達成に必要な範囲内で業務を委託する場合を除き、お客様の同意なく第三者へ提供、または第三者と共同して利用いたしません。 修理について お問い合わせについて お問い合わせいただく前に、以下をご確認ください 修理を依頼される場合は、以下の要領でお送りください。 . . . . . . . . . . . 凸 ハードウェア保証書または ●氏名 ●住所 『画面で見るマニュアル』の「困ったときには」を参照 メモ お買い上げ時のレシート ●電話番号 ●FAX 番号 ●メールアドレス ●症状 弊社サポートページのQ&Aを参照 43 ※メモの代わりにWeb掲載の 本製品  $\Rightarrow$  http://www.iodata.jp/support/ 修理依頼書を印刷すると便利です。  $\bullet$ 梱包は厳重に! 最新のソフトウェアをダウンロード 弊社到着までに 宅配便で送付 ПD 破損した場合、有料修理と| |紛失をさけるため宅配 http://www.iodata.jp/lib/ なる場合があります。 便でお送りください。 〒920-8513 石川県金沢市桜田町2丁目84番地 株式会社 アイ・オー・データ機器 修理センター 宛 ●送料は、発送時はお客様ご負担、返送時は弊社負担とさせていただいております。 ●有料修理となった場合は先に見積をご案内いたします。(見積無料)  $\overline{\mathbf{M}}$ それでも解決できない場合は、サポートセンターへ 金額のご了承をいただいてから、修理をおこないます。 ●内部にデータが入っている製品の場合、厳密な検査のため、内部データは消去さ れます。何卒、ご了承ください。 電話: 050-3116-3015 バックアップ可能な場合は、お送りいただく前にバックアップをおこなってくださ い。弊社修理センターではデータの修復はおこなっておりません。 ※受付時間 9:00~17:00 月~日曜日(年末年始・夏期休業期間をのぞく) ●お客様が貼られたシール等は、修理時に失われる場合があります。 FAX: 076-260-3360 ●保証内容については、ハードウェア保証規定に記載されています。 インターネット : http://www.iodata.jp/support/ ●修理品をお送りになる前に製品名とシリアル番号(S/N)を控えておいてください。 <ご用音いただく情報> 修理について詳しくは… http://www.iodata.ip/support/after/ 製品情報(製品名、シリアル番号など)、パソコンや接続機器の情報(型番、OSなど) 譲渡・廃棄の際の注意 データ消去ソフト等利用し、データを完全消去してください。 ハードディスク上のソフトウェア(OS、アプリケーションソフト など)を削除することなくハードディスクを譲渡すると、ソフト 【ご注意】 ウェアライセンス使用許諾契約に抵触する場合があります。 1) 本製品及び本書は株式会社アイ・オー・データ機器の著作物です。したがって、本製品及び本 書の一部または全部を無断で複製、複写、転載、改変することは法律で禁じられています。 本製品を廃棄する際は、地方自治体の条例にしたがってください。 2) 本製品は、医療機器、原子力設備や機器、航空宇宙機器、輸送設備や機器、兵器システムなど の人命に関る設備や機器、及び海底中継器、宇宙衛星などの高度な信頼性を必要とする設備 や機器としての使用またはこれらに組み込んでの使用は意図されておりません。これら、設 備や機器、制御システムなどに本製品を使用され、本製品の故障により、人身事故、火災事 ハードウェア仕様 故、社会的な損害などが生じても、弊社ではいかなる責任も負いかねます。設備や機器、制御 システムなどにおいて、冗長設計、火災延焼対策設計、誤動作防止設計など、安全設計に万全 を期されるようご注意願います。 3) 本製品は日本国内仕様です。本製品を日本国外で使用された場合、弊社は一切の責任を負い インターフェイス USB 3.0、USB 2.0 かねます。また、弊社は本製品に関し、日本国外への技術サポート、及びアフターサービス等 出荷時フォーマット NTFSフォーマット を行っておりませんので、予めご了承ください。(This product is for use only in Japan. We bear no responsibility for any damages or losses arising from use of, or inability to use, this product 電源 AC100V±10% 50/60Hz outside Japan and provide no technical support or after-service for this product outside Japan.) 使用温度範囲 5~35℃(AV機器やパソコンの動作範囲であること) 4) 本製品は「外国為替及び外国貿易法」の規定により輸出規制製品に該当する場合があります。国 外に持ち出す際には、日本国政府の輸出許可申請などの手続きが必要になる場合があります。 使用湿度範囲 20~80% 5) 著作権を侵害するデータを受信して行うデジタル方式の録画・録音を、その事実を知りなが (結露なきこと、AV機器やパソコンの動作範囲であること) ら行うことは著作権法違反となります。 6) 本製品を運用した結果の他への影響については、上記にかかわらず責任は負いかねますので 本体質量 約 1.1kg (本体のみ) ご了承ください。 外形寸法 39(W)×185(D)×120(H)mm(本体のみ) 【商標について】 ●I-O DATAは、株式会社アイ・オー・データ機器の登録商標です。<br>●Microsoft、Windows および Windows Vista は、米国または他国における Microsoft パソコンでのフォーマット後の容量について Corporation の登録商標です。 ●Windows 8、 7、Vista、XP は、それぞれ Windows® 8、Windows® 7、Windows フォーマット後にOSに表示される容量は、計算方法が異なるために若干 — Vista®、Windows® XP operating system の略称として表記しています。<br>●Apple、Mac、Macintosh は、米国およびその他の国で登録された米国 Apple Inc. の登録 減少しているように見えます。 商標です ●本製品の容量: 1TB=1,000GB,1GB=1,000MB、 ●その他、一般に会社名、製品名は各社の商標または登録商標です。 1MB=1,000,000Bで計算 ●OS上で表示される容量:1TB=1,024GB,1GB=1,024MB、 デジタルライフの夢を拡げる 1MB=1,048,576Bで計算 株式 「・フ 例) 4TBのハードディスクの場合 会社 ◢ 仕様容量 4TB OS上の表示 約3.64TB 本社サポートセンター: 〒920-8513 石川県金沢市桜田町2丁目84番地

この装置は、クラスB情報技術装置です。この装置は、家庭環境で使用することを目的と していますが、この装置がラジオやテレビジョン受信機に近接して使用されると、受信 障害を引き起こすことがあります。取扱説明書に従って正しい取り扱いをして下さい。 VCCI-B

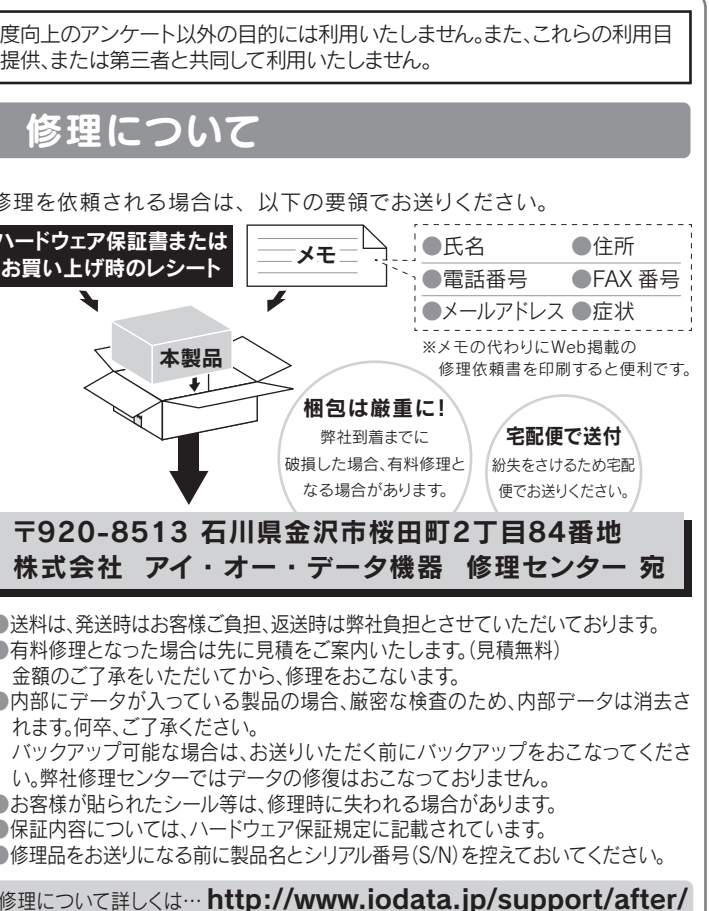

- 
- 
- 
- 
- 
- 
- 
- 
- 
- 
- 

 $\Delta \sim \dot{\nu}$ : http://www.iodata.jp/support

使用上のご注意 ●本製品は以下のような場所で保管・使用しないでください。 故障の原因になることがあります。 《使用時/保管時の制限》 ●振動や衝撃の加わる場所 ●直射日光のあたる場所 ●湿気やホコリが多い場所 ●温度差の激しい場所 ●熱の発生する物の近く(ストーブ、ヒータなど) ●強い磁力電波の発生する物の近く(磁石、ディスプレイ、スピーカ、 ラジオ、無線機など) ●水気の多い場所(台所、浴室など) ●傾いた場所 ●腐食性ガス雰囲気中(Cl2、H2S、NH3、SO2、NOx など) ●静電気の影響の強い場所 《使用時のみの制限》 ●保温、保湿性の高いものの近く(じゅうたん、スポンジ、ダンボー ル、発泡スチロールなど)●製品に通気孔がある場合は、通気孔がふ さがるような場所 ●パソコンと接続してご利用の場合は、以下にご注意ください。 ●本体についた汚れなどを落とす場合は、柔らかい布で乾拭き してください。 ●本体内部に液体、金属、たばこの煙などの異物が入らないよう にしてください。 ●アクセスランプ点灯/点滅中に電源を切ったり、パソコンをリセ ットしないでください。 故障の原因になったり、データが消失するおそれがあります。 ●本製品は精密部品です。以下の注意をしてください。 ●落としたり、衝撃を加えない ●本製品の上に水などの液体や、クリップなどの小部品を置かない ●重いものを上にのせない ●本製品のそばで飲食・喫煙などをしない ●起動用ドライブとしてはご使用いただけません。 ●長期間使用しない場合は、電源プラグをコンセントから抜いておいてくだ さい。 ●ご利用の本体との組み合わせにより、スタンバイ、休止、スリープ、サスペン ド、レジュームなどの省電力機能はご利用いただけない場合があります。 ●洗剤で汚れを落とす場合は、必ず中性洗剤を水で薄めてご使用ください。 ●ベンジン、アルコール、シンナー系の溶剤を含んでいるものは使用しない でください。 ●市販のクリーニングキットを使用して、本製品のクリーニング作業を行わ ないでください。故障の原因になります。 本製品は精密機器です。突然の故障等の理由によってデータが消失す る場合があります。 万一に備え、本製品内に保存された重要なデータについては、必ず定 期的に「バックアップ」を行ってください。 本製品または接続製品の保存データの毀損・消失などについて、弊社 は一切の責任を負いません。また、弊社が記録内容の修復・復元・複製 などをすることもできません。なお、何らかの原因で本製品にデータ 保存ができなかった場合、いかなる理由であっても弊社は一切その責 任を負いかねます。 本製品に保存されたデータを守るために、別の記憶媒体(HDD・BD・ DVDなど)にデータの複製を作成することです。(データを移動させるこ とは「バックアップ」ではありません。同じデータが2か所にあることを「バ ックアップ」と言います。) 万一、故障や人為的なミスなどで、一方のデータが失われても、残った方 のデータを使えますので安心です。不測の事態に備えるために、必ずバッ クアップを行ってください。 バックアップとは

ここでは、お使いになる方への危害、財産への損害を未然に防ぎ、安全に 正しくお使いいただくための注意事項を記載しています。ご使用の際に は、必ず記載事項をお守りください。

## 安全のために

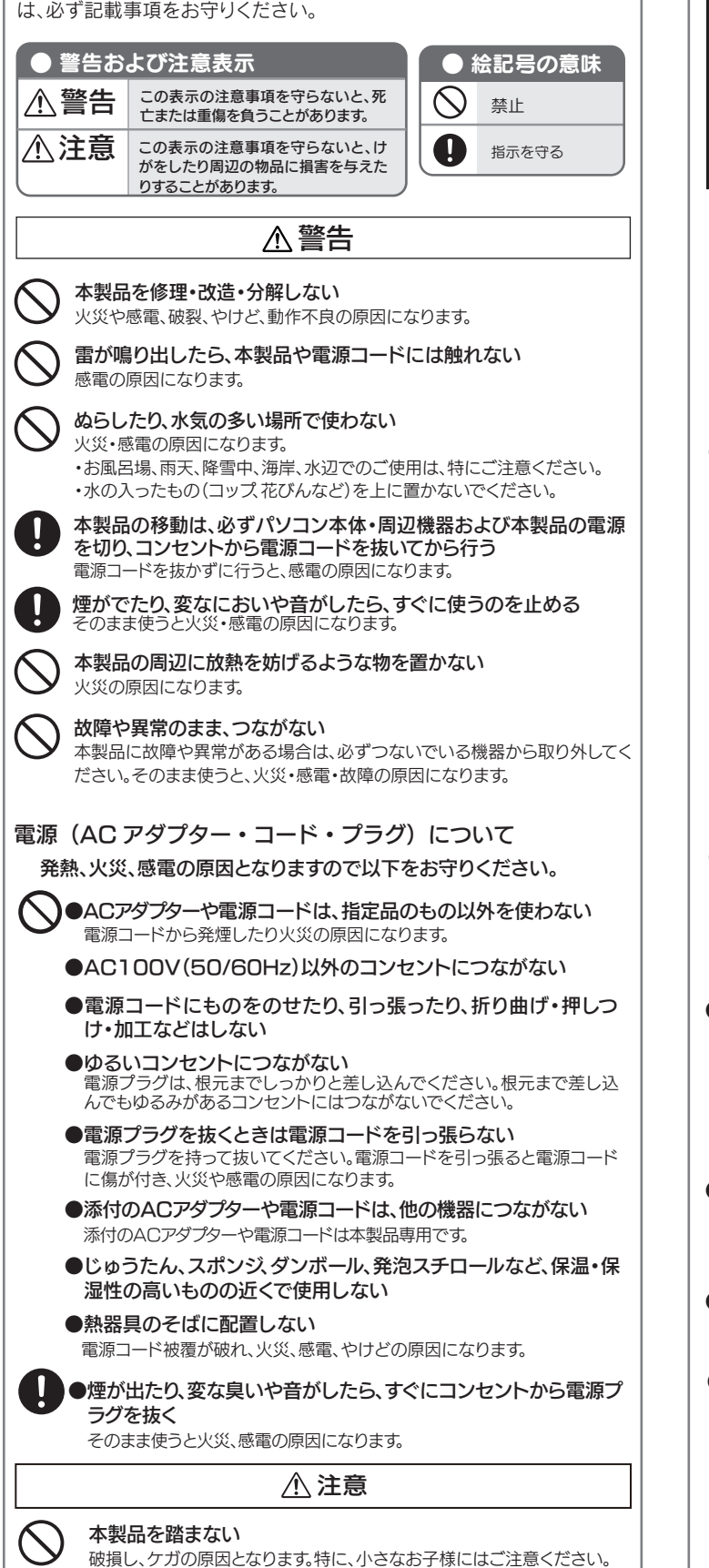